## تمرین 8 – کلس آشنایی بارایانه دانشگاه علمه طباطبایی دانشکده حقوق زمستان 93 **جویش حرف اهیای**

در این تمرین از تکنیک های جستجو استفاده شده و باید تفاوت استفاده از این تکنیک ها و استفاده نکردن از آنها را در گزارش خروجی بیاورید. بعد از مطالعه اسلایدهای کلاس که براتون فرستاده شده باید پنج جستجو را هم بدون استفاده از تکنیک ها و سایتهای مطرح شده در کلاس و هم با استفاده نکردن از این تکنیک ها باهم مقایسه کنید. میتوانید از تمامی موتورهای جستجوی مطرح شده در کلاس استفاده نمایید. موضوعات جستجو باید در رابطه با مطالب رشته خودتان یا نزدیک این موضوعات باشد. گزارش خود را به صورت pdf ارسال نمایید. م هیتوانید عکس از صفحه نتایج جستجو گرفته و در ورد قرار داده و مقایسه را انجام داده و pdf آن را ارسال نمایید.

> مثال( اول): گزارش شاخص امید به زندگی در ایران: -1 بدون استفاده از تکنیک اها

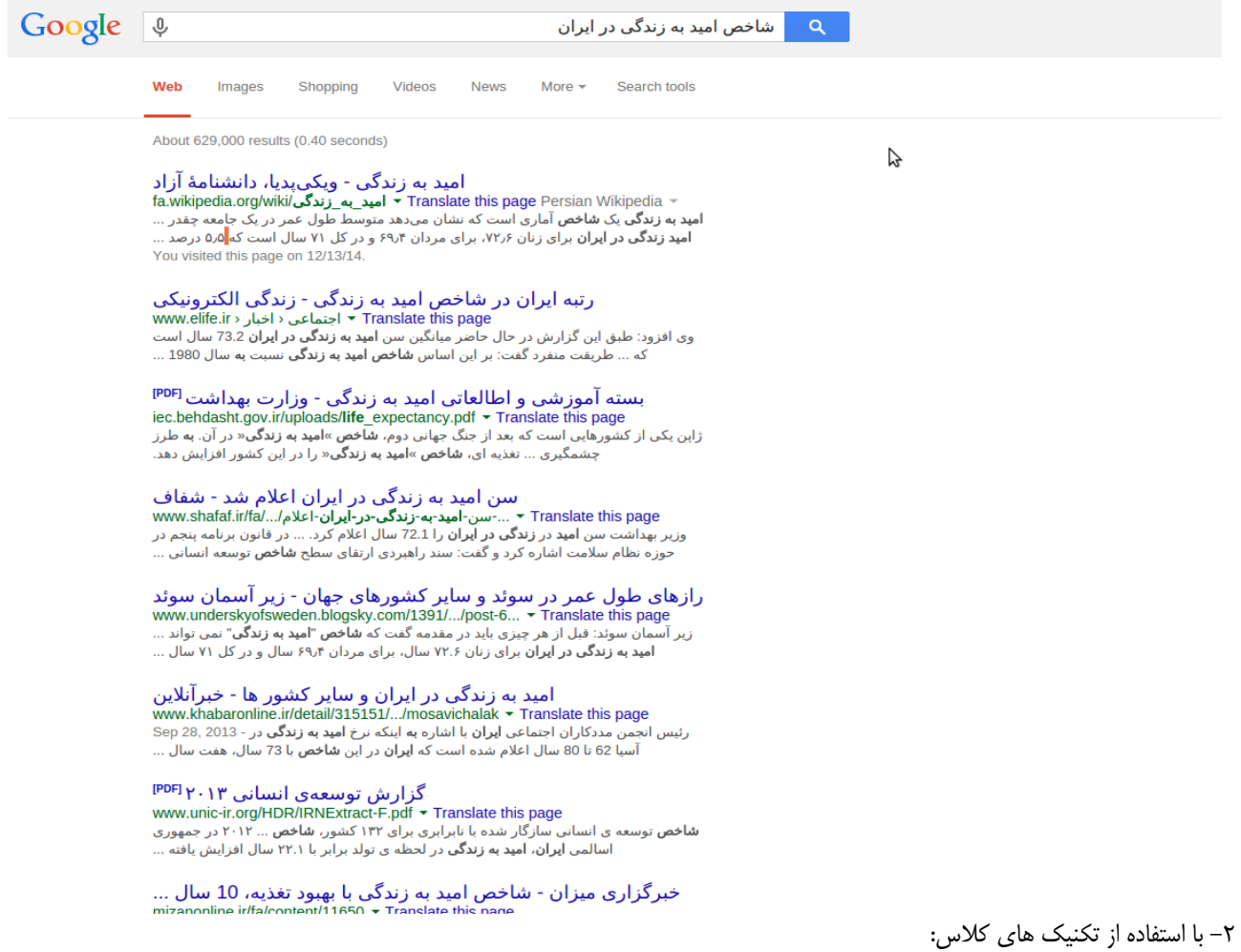

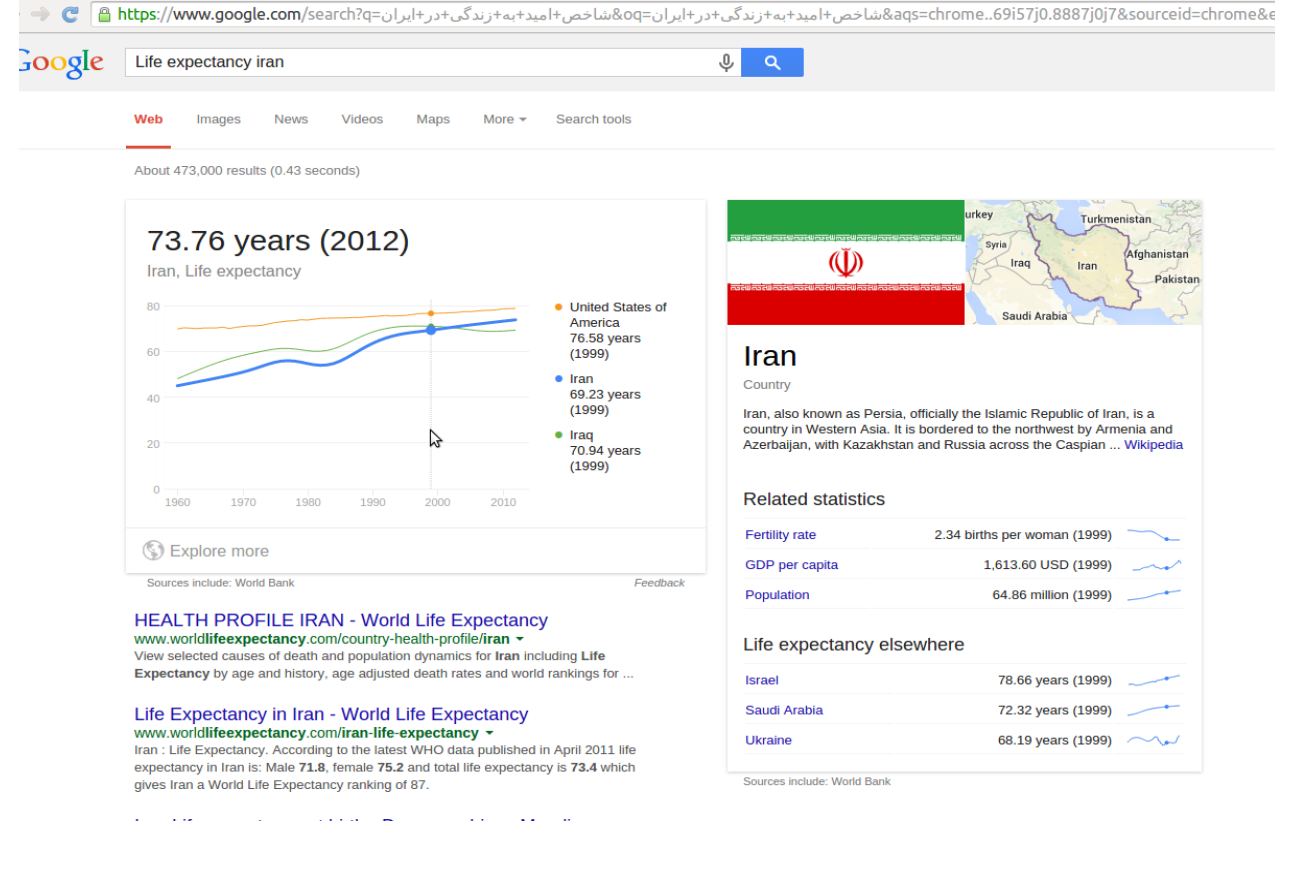

مثال دوم یک وام ۵2 میلیون تومانی ٪17 در ایران چه اقساطی دارد؟ 1- بدون استفاده از تکنیک ها*ی* کلاس:

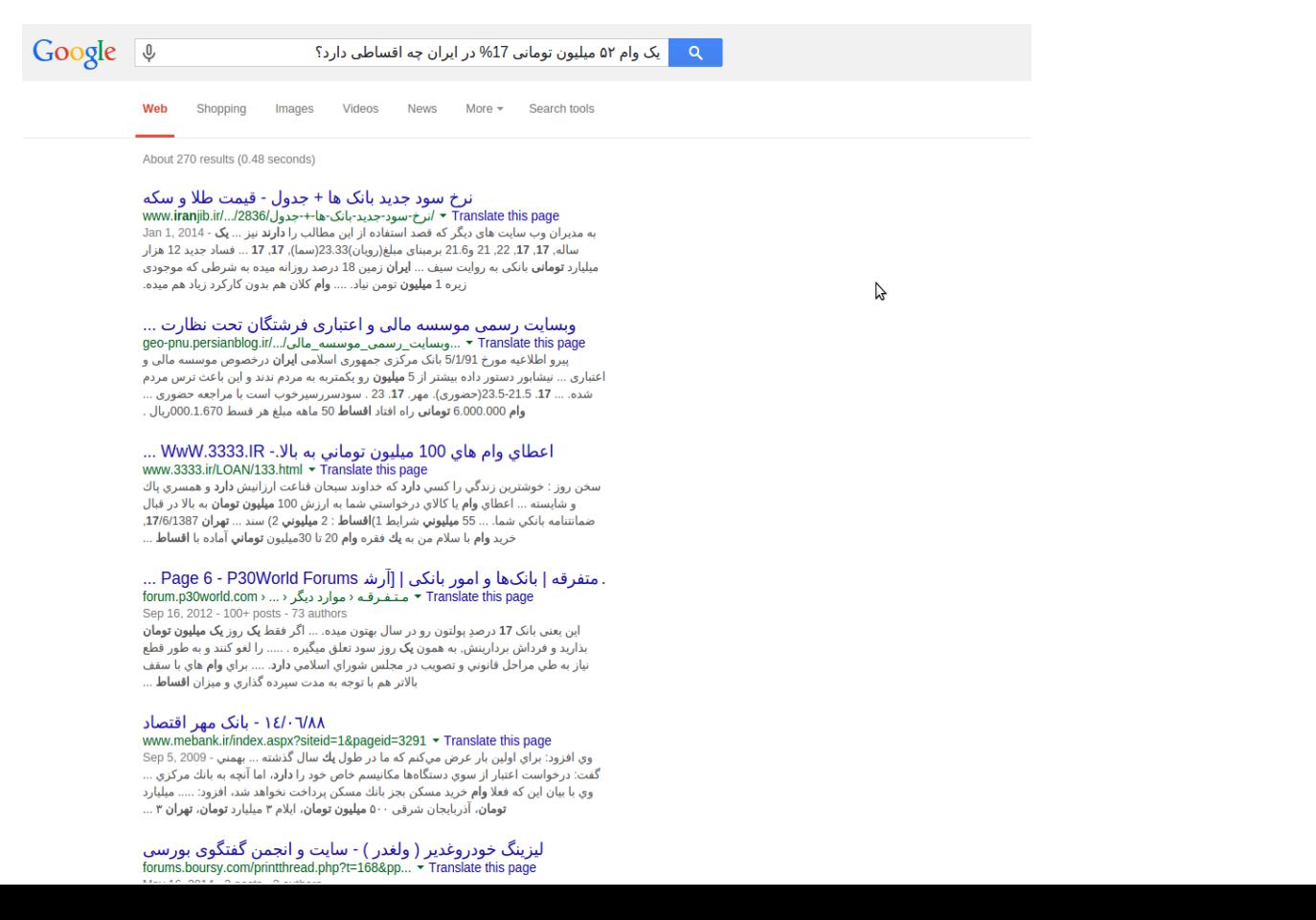

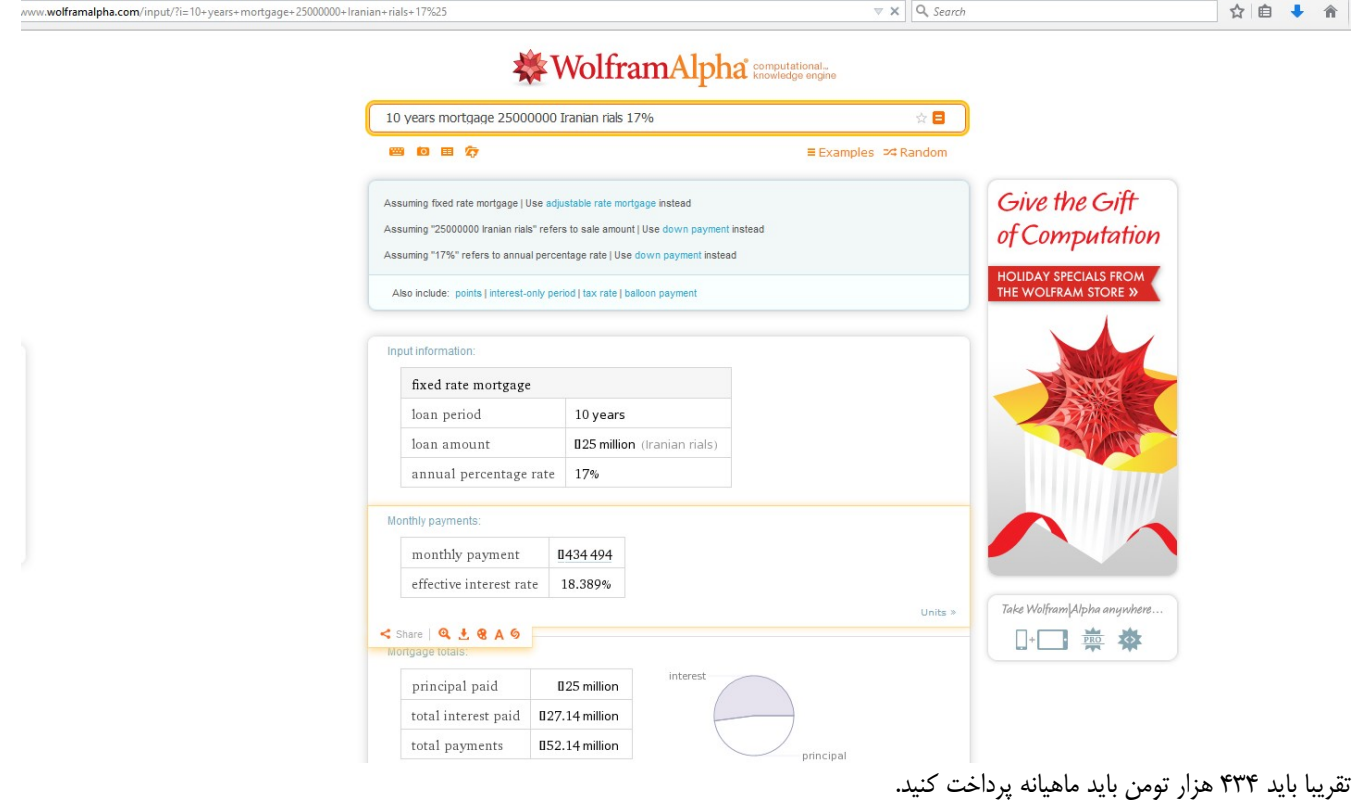

مثال سوم:

در سایت دانشگاه علامه چه مطالبی در رابطه با «جرایم رایانه ای» منتشر شده است؟

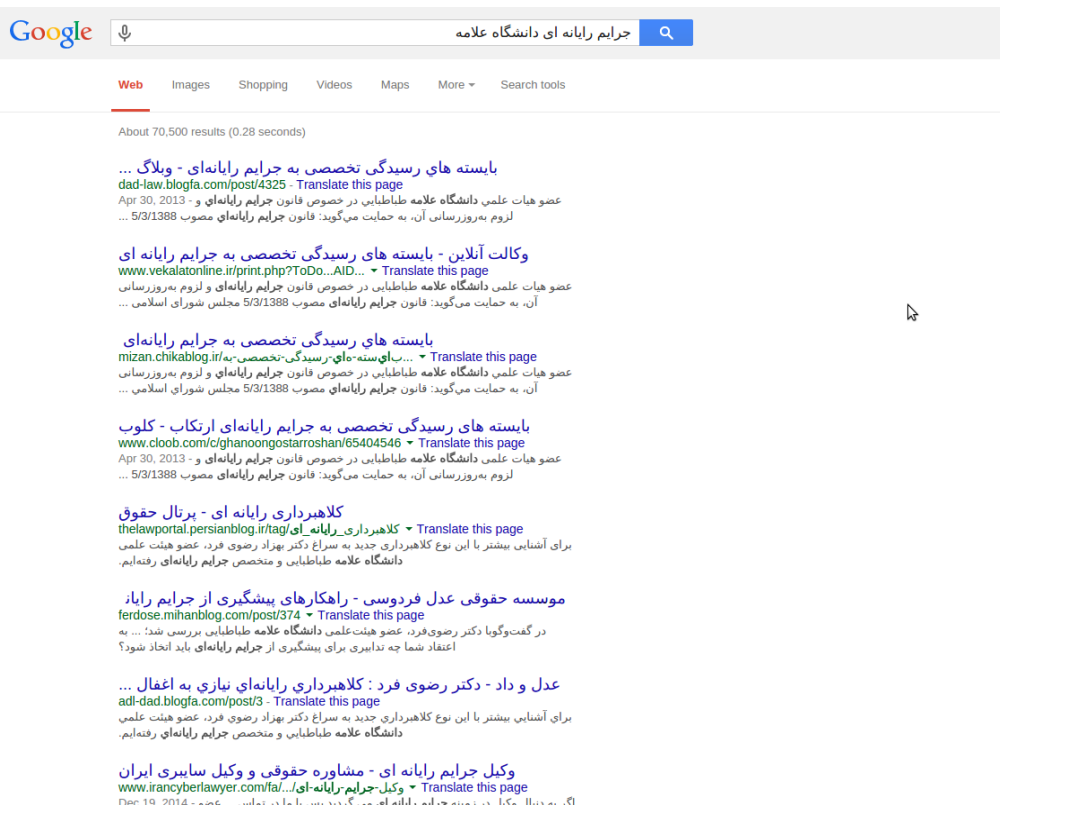

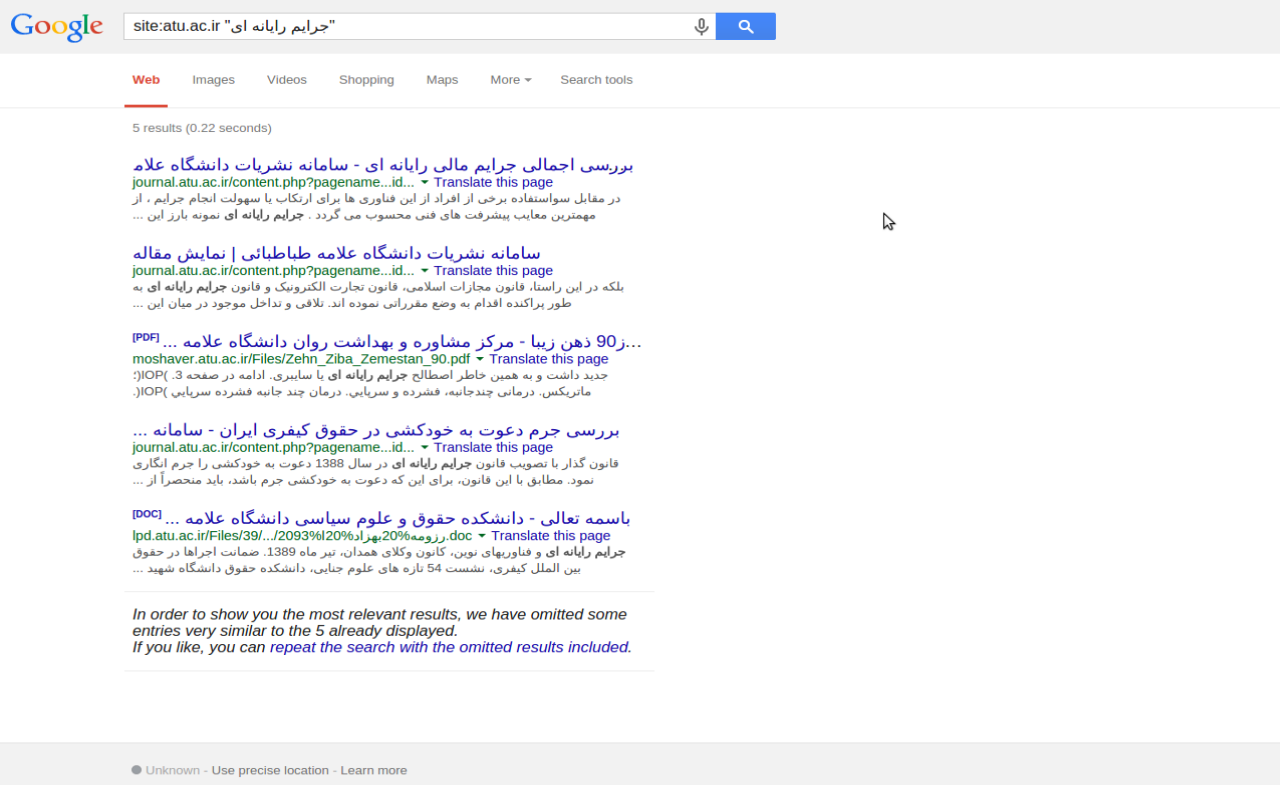

از بقیه عملگر ها هم می تونید استفاده کنید که در اسلایدها اومده: توجه کنید که عملگراها باید با حروف بزرگ باشند:NOT,() AROUND, "" ,OR, AND و \* و ... مثالهای دیگر هم میشه زد که شما باید ۵ مورد در رابطه با حوزه تحقیقاتی خودتون پیدا کرده ومقایسه اش را به این صورت در فایل pdf بفرستید.

Help Send feedback Privacy Terms

موفق باشید. حسن کتابی